<< CorelDRAW X5 >>

- << CorelDRAW X5 >>
	-

, tushu007.com

- 13 ISBN 9787302311423
- 10 ISBN 7302311420

出版时间:2013-1

PDF

## http://www.tushu007.com

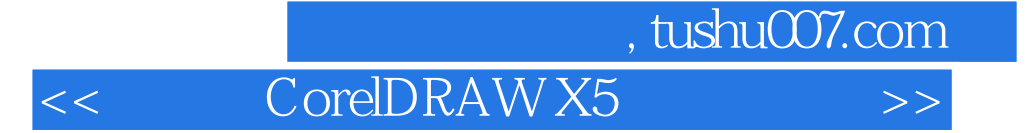

 $\begin{array}{ccc} \multicolumn{2}{l}{{\bf \emph{1}}}\\ \multicolumn{2}{l}{\bf \emph{Corel}}\\ \multicolumn{2}{l}{\bf \emph{Corel}}\\ \multicolumn{2}{l}{\bf \emph{Corel}}\\ \multicolumn{2}{l}{\bf \emph{Corel}}\\ \multicolumn{2}{l}{\bf \emph{Corel}}\\ \multicolumn{2}{l}{\bf \emph{Corel}}\\ \multicolumn{2}{l}{\bf \emph{Corel}}\\ \multicolumn{2}{l}{\bf \emph{Corel}}\\ \multicolumn{2}{l}{\bf \emph{Corel}}\\ \multicolumn{2}{l}{\bf \emph{$  $\begin{array}{ccc} \text{CoreIDRAWX5} & \text{CoreIDRAWX5} \\ 13 & \text{CoreIDRAWX5} & \text{CoreIDRAWX5} \end{array}$ CoreIDRAWX5

, tushu007.com

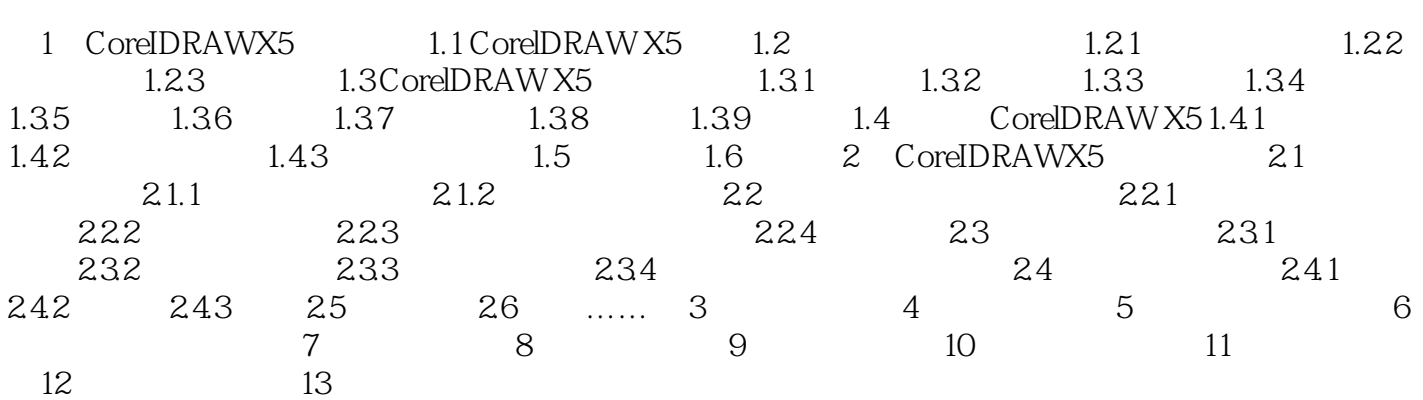

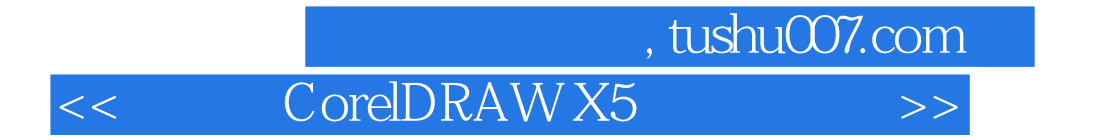

CorelDRAW

 $56$  $(1$  $2$ 

 $5 - 27$ 

: CorelDRAW X5

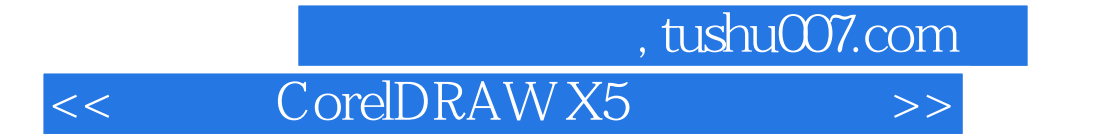

本站所提供下载的PDF图书仅提供预览和简介,请支持正版图书。

更多资源请访问:http://www.tushu007.com